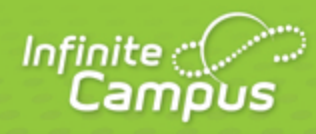

# **Census Staff Pass-Through Queries**

June 2015

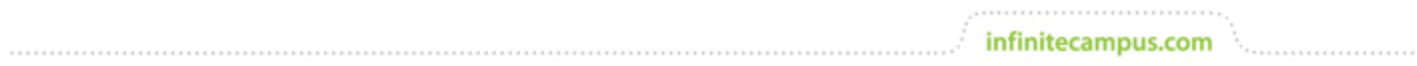

**This document is intended for restricted use only.** 

**Infinite Campus asserts that this document contains proprietary information that would give our competitors undue advantage should they come into possession of any part or all of it. As such, this document cannot be publicly disclosed unless so ordered by a court of competent jurisdiction.**

©2015 Infinite Campus, Inc. All rights reserved.

INFINITE CAMPUS and Transforming K12 Education are registered trademarks of Infinite Campus, Inc. The INFINITE CAMPUS logo is a trademark of Infinite Campus, Inc. This publication, or any part thereof, may not be reproduced or transmitted in any form or any means, electronic or mechanical, including photocopying, recording, storage in an information retrieval system, or otherwise, by anyone other than Infinite Campus, Inc. without written permission of Infinite Campus, Inc., 4321 109th Avenue NE, Blaine, MN 55449, tel. (651) 631-0000, email info@infinitecampus.com.

KNOWLEDGE BASE - CENSUS STAFF PASS-THROUGH QUERIES

# Census Staff Pass-Through Queries

[Staff Members with Individual Tool Rights](#page-2-0) | [Students Marked as No Shows](#page-2-1) | [People with a Staff Number](#page-3-0) [but no District Assignment Record](#page-3-0) | [Staff Members with Disabled User Accounts](#page-3-1) | [Staff Members who](#page-3-2) [have not Logged In](#page-3-2) | [Staff Members with User Accounts Set to All Tools](#page-4-0) | [Teachers with no Lesson Plans](#page-4-1) [for the Current School Year](#page-4-1) | [Teachers with Lesson Plans for at least one Section in the Current School](#page-5-0) [Year](#page-5-0) | [Teachers with at Least One Section in the Current School Year but No Lesson Plans](#page-5-1) | [Teachers](#page-6-0) [who have used the Save Draft on Behavior Referrals](#page-6-0)

#### Simulation Video

The following queries are related to census and/or staff information and require that the Census/Staff radio button be selected from the main Filter Designer page.

### <span id="page-2-0"></span>Staff Members with Individual Tool Rights

This query returns staff member staff members who have individual tool rights assigned instead of group tool rights, as recommended.

### **Box A**

INNER JOIN UserAccount ua ON ua.personID = individual.personID INNER JOIN UserToolRights utr ON utr.userID = ua.userID

### **Box B**

No text necessary

### <span id="page-2-1"></span>Students Marked as No Shows

This query returns students who have been flagged as "no-show" students (those who have enrollment records but have never actually attended school). The user will need the calendarID of the desired school calendar (this example uses a value of 80).

This query cannot be performed in Student mode. No Show students are excluded from the student view, so this query must search within all people.

### **Box A**

INNER JOIN Enrollment e ON e.personID = individual.personID

#### **Box B**

3

AND e.noshow = 1 AND e.calendarID = 80

## <span id="page-3-0"></span>People with a Staff Number but no District Assignment Record

infinitecampus.com

This query returns staff members who are not linked to a district assignment.

**Box A**

LEFT OUTER JOIN EmploymentAssignment e ON e.personID = individual.personID

**Box B**

AND individual.staffNumber IS NOT NULL AND e.personID IS NULL

### <span id="page-3-1"></span>Staff Members with Disabled User Accounts

This query returns staff members who have disabled user accounts.

#### **Box A**

INNER JOIN UserAccount ua ON ua.personID = individual.personID

**Box B**

```
AND individual.staffNumber IS NOT NULL AND ua.homepage IS NULL AND ua.disable
= 1
```
# <span id="page-3-2"></span>Staff Members who have not Logged In

This query returns staff members who have not logged into their accounts between the specified date range.

**Box A**

```
INNER JOIN UserAccount ua ON ua.personID = individual.personID
LEFT OUTER JOIN SecurityAccess sa ON sa.userID = ua.userID
AND sa.[timestamp] BETWEEN 'MM/DD/YYYY' AND 'MM/DD/YYYY'
```
**Box B**

AND individual.staffNumber IS NOT NULL AND ua.homepage IS NULL AND sa.accessID IS NULL

### <span id="page-4-0"></span>Staff Members with User Accounts Set to All Tools

This query returns staff members who have the All Tools checkbox set on their user accounts.

### **Box A**

INNER JOIN UserAccount ua ON ua.personID = individual.personID AND allModules  $= 1$ 

infinitecampus.com

### **Box B**

```
No text necessary
```
# <span id="page-4-1"></span>Teachers with no Lesson Plans for the Current School Year

This query returns information on teachers who have not set up the Lesson Planner in the current school year.

### **Box A**

```
INNER JOIN Section se ON se.teacherPersonID = individual.personID
INNER JOIN Course c ON c.courseID = se.courseID
INNER JOIN Calendar cal ON cal.calendarID = c.calendarID
INNER JOIN SchoolYear sy on sy.endyear = cal.endyear and sy.active = 1
LEFT OUTER JOIN LessonPlanGroup lpg ON lpg.sectionID = se.sectionID
LEFT OUTER JOIN LessonPlanGroupActivity lpga ON lpga.groupID = lpg.groupID
LEFT OUTER JOIN LessonPlanActivity act ON act.activityID = lpga.activityID
INNER JOIN activeTrial at ON at.trialID = se.trialID
```
### **Box B**

GROUP BY individual.personID, individual.lastName, individual.firstName HAVING SUM(COALESCE(act.activityID, 0)) = 0

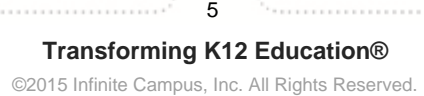

# <span id="page-5-0"></span>Teachers with Lesson Plans for at least one Section in the Current School Year

This query returns information on teachers who have set up at least one course section in the Lesson Planner for the current school year.

#### **Box A**

```
INNER JOIN Section se ON se.teacherPersonID = individual.personID
INNER JOIN Course c ON c.courseID = se.courseID
INNER JOIN Calendar cal ON cal.calendarID = c.calendarID
INNER JOIN SchoolYear sy on sy.endyear = cal.endyear and sy.active = 1
LEFT OUTER JOIN LessonPlanGroup lpg ON lpg.sectionID = se.sectionID
LEFT OUTER JOIN LessonPlanGroupActivity lpga ON lpga.groupID = lpg.groupID
LEFT OUTER JOIN LessonPlanActivity act ON act.activityID = lpga.activityID
INNER JOIN activeTrial at ON at.trialID = se.trialID
```
#### **Box B**

```
GROUP BY individual.personID, individual.lastName, individual.firstName
HAVING SUM(COALESCE(act.activityID, 0)) > 0
```
# <span id="page-5-1"></span>Teachers with at Least One Section in the Current School Year but No Lesson Plans

This query returns teachers assigned to at least one section in the current schol year, but do not have any lesson plans created.

#### **Box A**

```
INNER JOIN Section se ON se.teacherPersonID = individual.personID
INNER JOIN Course c ON c.courseID = se.courseID
INNER JOIN Calendar cal ON cal.calendarID = c.calendarID
INNER JOIN SchoolYear sy on sy.endyear = cal.endyear and sy.active = 1
LEFT OUTER JOIN LessonPlanGroup lpg ON lpg.sectionID = se.sectionID
LEFT OUTER JOIN LessonPlanGroupActivity lpga ON lpga.groupID = lpg.groupID
LEFT OUTER JOIN LessonPlanActivity act ON act.activityID = lpga.activityID
INNER JOIN activeTrial at ON at.trialID = se.trialID
```
**Box B**

INNER JOIN Section se ON se.teacherPersonID = individual.personID INNER JOIN Course c ON c.courseID = se.courseID INNER JOIN Calendar cal ON cal.calendarID = c.calendarID INNER JOIN SchoolYear sy on sy.endyear = cal.endyear and sy.active = 1 LEFT OUTER JOIN LessonPlanGroup lpg ON lpg.sectionID = se.sectionID LEFT OUTER JOIN LessonPlanGroupActivity lpga ON lpga.groupID = lpg.groupID LEFT OUTER JOIN LessonPlanActivity act ON act.activityID = lpga.activityID INNER JOIN activeTrial at ON at.trialID = se.trialID

infinitecampus.com

### <span id="page-6-0"></span>Teachers who have used the Save Draft on Behavior Referrals

This query returns a list of teachers who have saved drafts of student behavior referrals.

### **Box A**

```
INNER JOIN BehaviorIncident i ON i.referralPersonID =
individual.personID
```
#### **Box B**

AND i.status = 'DF'

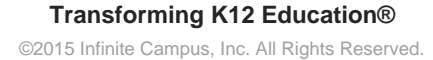

7